## MICROSOFT WORD MCQ BASED COMPUTER MCQ PRACTICE QUESTIONS AND ANSWERS PDF WITH EXPLANATION

## For All Competitive SSC, Bank, IBPS, UPSC, Railway, IT & Other Govt. Exams

Created By Careericons Team

**Q1.** If you will be displaying or printing your document on another computer, you'll want to make sure and select the \_\_\_\_\_ option under the 'Save' tab.

- a) Embed Fonts
- b) Embed True Type Fonts
- c) Save True Type Fonts
- d) Save Fonts
- e) None of these
- Q2. Thesaurus tool in MS Word is used for
- a) Spelling suggestions
- b) Grammar options
- c) Synonyms and Antonyms words
- d) All of above
- e) None of these
- Q3. Which key deletes the character to the right of the cursor?
- a) End
- b) Backspace
- c) Home
- d) Delete None of these

Q4. Changing the appearance of a document is called

- a) Proofing
- b) Editing
- c) Formatting
- d) All of above

 5000+ FREE COMPUTER MCQ QUESTION BANK FOR ALL SSC, UPSC, BANK, RAILWAY EXAMS

 Free Practice MCQs »

 Download More PDF »

 Free Online Quiz »

- Q5. Which language does MS-Word use to create Macros?
- a) Visual C++
- b) Visual Basic
- c) FoxPro
- d) Access
- e) None of these

Q6. How can you increase the font size of selected text by one point every time?

- a) By pressing Ctrl+]
- b) By pressing Ctrl + [
- c) By pressing Ctrl + }
- d) By pressing Ctrl + {
- e) None of these

Q7. To undo the last work, press.....

- a) Ctrl +U
- b) Ctrl +Y,
- c) Ctrl +Z

- d) Ctrl +W
- e) None of these

Q8. How can you remove tab stop markers from ruler?

- a) Double click the tab marker and choose Clear All
- b) Drag the tab stop marker out of the ruler
- c) Right click the tab stop marker and choose remove
- d) All of above
- e) None of these
- Q9. How do you magnify your document?
- a) View, Zoom
- b) Format, Font
- c) Tools, Options
- d) Tools, Customize
- e) None of these

Q10. How can you break the current column and start a new column immediately?

- a) Press Ctrl + Shift + Enter
- b) Press Alt + Enter
- c) Press Ctrl + Enter
- d) Press Alt + Shift + Enter
- e) None of these

Q11. To move the cursor page to page of document

- a) Ctrl + PgDn
- b) Ctrl + PgUp

- c) Both of above
- d) Ctrl + Right Key
- e) None of these

Q12. How many different positions can you set for drop cap?

- a) 1
- b) 2
- c) 4
- d) 6
- e) None of these

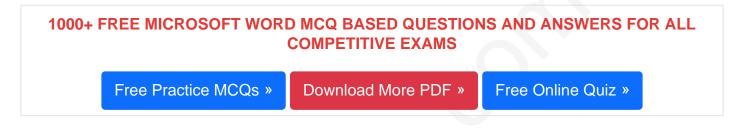

Q13. Background color or effects applied on a document is not visible in

- a) Web layout view
- b) Print Layout view
- c) Reading View
- d) Print Preview V1
- e) None of these

**Q14.** Auto text and Auto correct are \_\_\_\_\_ tools

- a) styling
- b) editing
- c) designing
- d) none of the above
- e) None of these

Q15. What does Ctrl + - key effect?

- a) Superscript
- b) Subscript
- c) All Caps
- d) Shadow
- e) None of these

Read More ms word Question and Answes »

## Answers to the above questions :

Q1. Answer: (b)

Q2. Answer: (c)

Q3. Answer: (d)

5000+ COMPUTER MCQ TOPIC WISE MCQ QUESTION BANK WITH SOLVED ANSWERS & FREE PDF

FUNDAMENTAL & CONCEPTS OF COMPUTER COMPUTER SECURITY

COMPUTER ACRONYMS & ABBREVIATION BASICS OF HARDWARE & SOFTWARE

INPUT & OUTPUT DEVICES OPERATING SYSTEM SOFTWARE CONCEPTS

SOFTWARE ENGINEERING DATA STRUCTURES & ALGORITHMS

COMPUTER NETWORKS PARALLEL COMPUTING WINDOW PROGRAMMING

INTERNET AWARENESS MICROSOFT WINDOWS OPERATING SYSTEM

MICROSOFT WINDOWS KEYBOARD SHORTCUTS MICROSOFT OFFICE QUIZ

MICROSOFT WORD MCQ MICROSOFT EXCEL Q/A

| MICROSOFT POWERPO         | OINT Q/A | MICROSOFT ACCESS MCQ         |
|---------------------------|----------|------------------------------|
| COMPUTER MEMORY MCQ       | DATA BA  | ASE MANAGEMENT SYSTEM (DBMS) |
| DATA MINING AND DATA WARE | E HOUSE  | ELECTRONICS DATA PROCESSING  |
| Q4. Answer: (c)           |          |                              |
| Q5. Answer: (b)           |          |                              |
| Q6. Answer: (a)           |          |                              |
| Q7. Answer: (c)           |          |                              |
| Q8. Answer: (b)           |          |                              |
| Q9. Answer: (a)           |          |                              |
| Q10. Answer: (a)          |          |                              |
| Q11. Answer: (c)          |          |                              |
| Q12. Answer: (b)          |          |                              |

Q13. Answer: (d)

Q14. Answer: (b)

Q15. Answer: (b)

On our site **Careerions.com**, You can find all the content you need to prepare for any kind of exam like. **Verbal Reasoning, Non-Verbal Reasoning, Aptitude, English, Computer, History, Polity, Economy, Geography, General Science, General Awareness** & So on. Make use of our expertcurated content to get an edge over your competition and prepare for your exams effectively.

Practice with our **Free Practice MCQs, Mock Tests Series, Online Quiz** and get an idea of the real exam environment. Keep track of your progress with our detailed performance reports. They are perfect for competitive exam preparation, as well as for brushing up on basic & fundamental knowledge. The questions are updated regularly to keep up with the changing syllabuses.